# Kolokwium VI - rozwiązania

**Zadanie VI.1a**

$$
\int_{0}^{\infty} t^{2} \exp(-t) dt
$$
 (1)

Zaczynamy od obliczenia *całki nieoznaczonej* ( przypominam, że exp (*−t*) *≡ e −t* ) :

$$
\int t^2 \, \exp\left(-t\right) dt.
$$

Jest to typowe zadania wymagające całkowania przez części. Idea jest taka, aby rozbić funkcję podcałkową na iloczyn dwóch składowych, z których jedna jest łatwa do scałkowania, natomiast druga w wyniku różniczkowania **zamienia się w funkcję od niej prostszą**. W tym przypadku dosyć oczywisty rozkład to:

$$
t^2 \exp(-t) = f(t) \cdot g(t), \quad f(t) = t^2, g(t) = \exp(-t).
$$

Obydwie funkcje *f*(*t*) i *g*(*t*) są łatwe do scałkowania:

$$
\int f(t)dt = \int t^2 dt = \frac{t^3}{3}
$$

$$
\int g(t)dt = \int \exp(-t) dt = -\exp(-t)
$$

Z kolei pochodne funkcji *f, g* wynoszą:

$$
f'(t) = (t^2)' = 2t
$$
,  $g'(t) = (\exp(-t))' = -\exp(-t)$ .

W wyniku różniczkowania funkcja *f*(*t*) staje się jeszcze prostsza, natomiast funkcja *g*(*t*) tylko zmienia znak. Dlatego przy całkowaniu przez części, najpierw całkujemy exp (*−t*), aby zróżniczkować *t* 2 , w wyniku czego otrzymamy całkę zawierającą *t* exp (*−t*) - potęga zmniejszyła się o jeden. W ten sposób w następnym kroku *t* zniknie i otrzymamy wynik końcowy.

UWAGA: jeżeli postąpimy odwrotnie, t.j. najpierw scałkujemy *t* 2 , to w kolejnym kroku otrzymamy całkę zawierającą *t* 3 , itd. aż do nieskończoności i nigdy nie dostaniemy wyniku, a kolejne całki będą coraz "trudniejsze".

Obliczam całkę:

$$
\int t^2 e^{-t} dt = t^2 \left(-e^{-t}\right) - \int (2t)(-e^{-t}) dt = -t^2 e^{-t} + 2 \int t e^{-t} dt
$$

Analogicznie obliczam całkę:

$$
\int t e^{-t} dt = t(-e^{-t}) - \int (-e^{-t}) dt = -te^{-t} + \int e^{-t} dt = -te^{-t} - e^{-t}
$$

Ostatecznie, **całka nieoznaczona** wynosi:

$$
\int t^2 \exp(-t) dt = -e^{-t} (t^2 + 2t + 2).
$$

Teraz możemy przystąpić do obliczenia **całki oznaczonej**. Funkcja podcałkowa *t* 2 *e −t* jest wszędzie ciągła, więc ma zastosowanie *[podstawowy wzór rachunku](https://pl.wikipedia.org/wiki/Podstawowe_twierdzenie_rachunku_ca%C5%82kowego) [całkowego](https://pl.wikipedia.org/wiki/Podstawowe_twierdzenie_rachunku_ca%C5%82kowego)*. Funkcja podcałkowa wszędzie jest większa od zera, więc także wynik musi być większy od zera.

Ponieważ, górną granicą całkowania jest nieskończoność (*∞*), zadanie należy rozumieć następująco:

$$
\int_{0}^{\infty} t^{2} \exp(-t) dt \equiv \lim_{a \to \infty} \int_{0}^{a} t^{2} \exp(-t) dt.
$$

Wyrażenie pod granicą obliczamy wykorzystując wcześniej znalezioną *całkę nieoznaczoną*:

$$
\int_{0}^{a} t^{2} \exp(-t) dt = -e^{-t} \left( t^{2} + 2t + 2 \right) \Big|_{t=0}^{t=a} = \left[ -e^{-a} \left( a^{2} + 2a + 2 \right) \right] - \left[ -e^{0} \left( 0^{2} + 2 \cdot 0 + 2 \right) \right] =
$$
  
=  $-e^{-a} \left( a^{2} + 2a + 2 \right) + 2.$ 

Teraz należy obliczyć granicę:

$$
\lim_{a \to \infty} 2 - e^{-a} \left( a^2 + 2a + 2 \right) = 2 - \lim_{a \to \infty} \frac{a^2 + 2a + 2}{e^a}.
$$

Granica:

$$
\lim_{a \to \infty} \frac{a^2 + 2a + 2}{e^a} = 0,
$$

ponieważ funkcja *e t* rośnie dla *t → ∞* szybciej niż jakikolwiek wielomian, w tym  $a^2 + 2a + 2$ . Można tu także zastosować twierdzenie de L'Hospitala, gdyż podana granica jest typu  $\left\lceil \frac{\infty}{\infty} \right\rceil$  $\frac{\infty}{\infty}$ .

**Odpowiedź końcowa:**

$$
\int t^2 \exp\left(-t\right) dt = 2.
$$

**Zadanie VI.1b**

$$
\int_{0}^{1} \frac{dx}{\sqrt{x}} \tag{2}
$$

Zaczynamy od obliczenia całki nieoznaczonej. Ponieważ każdy "fizyk" powinien wiedzieć, że  $(\sqrt{x})' = \frac{1}{2x}$  $\frac{1}{2\sqrt{x}}, \text{ to:}$ 

$$
\int \frac{dx}{\sqrt{x}} = 2 \int \frac{dx}{2\sqrt{x}} = 2\sqrt{x}.
$$

Funkcja podcałkowa ma osobliwość (dąży do nieskończoności) dla *x →* 0 +:

$$
\lim_{x \to 0^+} \frac{1}{\sqrt{x}} = \infty.
$$

Dlatego nie jest oczywiste, że można po prostu zastosować podstawowy wzór rachunku całkowego (ostatecznie okazuje się, że w tym konkretnym przypadku można). Poprawnie zadaną całkę *niewłaściwą* należy rozumieć następująco:

$$
\int_{0}^{1} \frac{dx}{\sqrt{x}} = \lim_{\epsilon \to 0^{+}} \int_{\epsilon}^{1} \frac{dx}{\sqrt{x}}.
$$

Całka oznaczona pod granicą wynosi:

$$
\int_{\epsilon}^{1} \frac{dx}{\sqrt{x}} = 2\sqrt{x} \Big|_{x=\epsilon}^{x=1} = 2 - 2\sqrt{\epsilon}.
$$

Granica okazuje się trywialna (po prostu wstawiamy  $\epsilon = 0$ ):

$$
\lim_{\epsilon \to 0^+} 2 - 2\sqrt{\epsilon} = 2.
$$

**Odpowiedź końcowa:**

$$
\int_{0}^{1} \frac{dx}{\sqrt{x}} = 2.
$$

### **Zadanie VI.1c**

$$
\int_{-1}^{1} \frac{1}{x^2} \, dx \tag{3}
$$

Zadanie okazało się bardzo trudne. Zanim przystąpimy do rachunków należy dokładnie przyjrzeć się funkcji podcałkowej. Po pierwsze, jest ona zawsze większa od zera:

$$
\frac{1}{x^2} > 0,
$$

a więc także całka musi być większa od zera. W szczególności może to być nieskończoność - mówi się wtedy, że całka *nie istnieje*, funkcja *nie jest całkowalna* lub *całka jest rozbieżna*. Stwierdzenie, że całka jest równa nieskończoności jest dopuszczalne, ale nie całkiem poprawne. Po drugie, funkcja dąży do nieskończoności dla *x →* 0:

$$
\lim_{x \to 0} \frac{1}{x^2} = \infty,
$$

a punkt *x* = 0 nie należy do jej dziedziny. Dlatego **nie można** zastosować podstawowego wzoru rachunku całkowego, biorąc tylko końce przedziału *x* = *−*1 i *x* = 1. Jeżeli to zrobimy dostaniemy absurdalnie błędny wynik *−*2 !

Poprawna procedura jest następująca. Rozbijamy zadaną całkę na dwie, tak aby punkt "osobliwy"  $x = 0$  stał się granicą całkowania:

$$
\int_{-1}^{1} \frac{1}{x^2} dx = \int_{-1}^{0} \frac{1}{x^2} dx + \int_{0}^{1} \frac{1}{x^2} dx.
$$

Następnie każdą z całek liczymy jako całkę niewłaściwą:

$$
\int_{0}^{1} \frac{1}{x^2} dx = \lim_{\epsilon \to 0^{+}} \int_{\epsilon}^{1} \frac{1}{x^2} dx = \lim_{\epsilon \to 0^{+}} -\frac{1}{x} \Big|_{x=\epsilon}^{x=1} = \lim_{\epsilon \to 0^{+}} -1 + \frac{1}{\epsilon} = +\infty.
$$

Analogicznie liczymy drugą z całek.

$$
\lim_{\epsilon\to 0^-}\int\limits_{-1}^\epsilon\frac{1}{x^2}\,dx=+\infty
$$

Ponieważ obydwie całki są równe +*∞*, to także ich suma jest nieskończona.

UWAGA: Gdyby okazało się, że np. jedna z całek jest równa +*∞* a druga *−∞*, to całce nie można przypisać żadnej wartości. Należy wtedy odpowiedzieć, że całka nie istnieje, lub że funkcja nie jest całkowalna w podanym sensie (jako całka niewłaściwa t.j. granica całek).

# **Odpowiedź końcowa:**

$$
\int_{-1}^{1} \frac{dx}{x^2} = +\infty.
$$

 $\overline{\text{andrzej.odrzywolek@uj.edu.pl}} \qquad \qquad \text{http://ribes.if.uj.edu.pl/matematyka/}$ 

**Zadanie VI.1d**

$$
\int_{0}^{e} \ln x \, dx \tag{4}
$$

## **Zadanie V.2**

Oblicz pole figury ograniczonej dwoma parabolami o równaniach:

$$
y > x^2 \wedge y < 1 - x^2. \tag{5}
$$

(2 pkt)

### **Zadanie VI.3**

Zbadaj ekstrema lokalne funkcji:

$$
F(x, y) = 1 + xy + x2y + y2 + xy2
$$
 (6)

Zaczynamy od obliczenia pochodnych cząstkowych pierwszego rzędu:

$$
\frac{\partial F}{\partial x} = y + 2xy + y^2, \qquad \frac{\partial F}{\partial y} = x + x^2 + 2y + 2xy.
$$

Przy obliczaniu pochodnej cząstkowej po *x* traktujemy *y* jako stałą. Podobnie, przy obliczaniu pochodnej względem *y*, *x* traktujemy tak jak stałą (czyli pochodna *∂x/∂y* = 0).

Drugie pochodne cząstkowe można obliczyć teraz, aczkolwiek potrzebne będdą później.

$$
\frac{\partial^2 F}{\partial x^2} = 2y, \qquad \frac{\partial^2 F}{\partial y \partial x} = 1 + 2x + 2y, \qquad \frac{\partial^2 F}{\partial x^2} = 2 + 2x.
$$

Przypominam, że:

$$
\frac{\partial^2 F}{\partial y \partial x} = \frac{\partial^2 F}{\partial x \partial y},
$$

czyli obliczanie pochodnych cząstkowych "mieszanych" można wykonać w dowolnej kolejności, a wynik musi wyjść taki sam.

Teraz przystępujemy do najtrudniejszej częsci zadania, czyli wyznaczenia punktów stacjonarnych. Musimy znaleźć takie wartości *x* i *y*, dla których pierwsze pochodne cząstkowe są równe zeru. Oznacza to konieczność rozwiązania następującego układu równań:

$$
\begin{cases} \frac{\partial F}{\partial x} = 0\\ \frac{\partial F}{\partial y} = 0 \end{cases}
$$

W naszym przypadku jest to układ:

$$
\begin{cases}\ny + 2xy + y^2 = 0\\ \nx + x^2 + 2y + 2xy = 0\n\end{cases}
$$

Ogólna metoda rozwiązywania tego typu układów, polega na wyliczeniu z jednego np. *x*, i wstawienie wyniku do drugiego. Należy to zrobić bardzo starannie, rozważając przypadki stosowania niedopuszczalnych matematycznie operacji (typu dzielenie przez zero, kiedy *implicite* zakładamy, że pewna zmienna jest rózna od zera). Może zdarzyć się też, że wyprodukujemy tzw. "pierwiastki obce", które nie są rozwiązaniami wyjściowego układu równań. Dlatego zalecam wstawienie uzyskanych wyników do wyjściowego układu celem sprawdzenia poprawności obliczeń.

Niemniej jednak w rachunkach "ręcznych" należy za wszelką cenę unikać takiego "siłowego" rozwiązania, gdyż w ogólności prowadzi ono do bardzo skomplikowanych równań.

W celu eleganckiego rozwiązania układu równań, najpierw powinniśmy spróbowac maksymalnie go uprościć i przekształcić. W pierwszym równaniu wyciągam przed nawias *y*, a w drugim grupuję wyraxy:

$$
\begin{cases} y(1+2x+y) = 0\\ x(1+x) + 2y(1+x) = 0 \end{cases}
$$

Widać, że w drugim równaniu można wyciągąć wspólny czynnik 1 + *x*:

$$
\begin{cases} y(1+2x+y) = 0\\ (1+x)(x+2y) = 0 \end{cases}
$$

W powyższej postaci rozwiązania układu są prawie oczywiste. Aby nie zgubić któregoś z nich, należy systematycznie rozpatrzyć wszystkie przypadki. Zgodnie z zasadami logiki matematycznej, powyższy układ równań możemy zapisać jako:

$$
(y = 0 \text{ lub } 1 + 2x + y = 0) \text{ i } (1 + x = 0 \text{ lub } x + 2y = 0).
$$

Jest to równoważne:

$$
(y = 0 \text{ i } 1 + x = 0) \text{ lub } (y = 0 \text{ i } x + 2y = 0) \text{ lub}
$$

$$
(1 + 2x + y = 0 \text{ i } 1 + x = 0) \text{ lub } (1 + 2x + y = 0 \text{ i } x + 2y = 0)
$$

Jak widać, możemy dostać maksymalnie cztery rozwiązania, o ile każdy z podanych układów jest niesprzeczny. Rozwiązując cztery układy równań:

$$
\begin{cases}\ny = 0 \\
1 + x = 0\n\end{cases}
$$
\n
$$
\begin{cases}\ny = 0 \\
x + 2y = 0\n\end{cases}
$$
\n
$$
\begin{cases}\n1 + 2x + y = 0 \\
1 + x = 0\n\end{cases}
$$
\n
$$
\begin{cases}\n1 + 2x + y = 0 \\
x + 2y = 0\n\end{cases}
$$

Otrzymujemy cztery punkty stacjonarne:

$$
(x = -1, y = 0), (x = 0, y = 0), (x = -1, y = 1), (x = -\frac{2}{3}, y = \frac{1}{3})
$$

Teraz należy ustalić, czy podane punkty są ekstremami funkcji *F*(*x, y*) (minimum lub maksimum), punktami siodłowymi, czy też nie da się tego ustalić stosowanymi metodami (wyznacznik równy zeru).

Obliczamy wyznacznik utworzony z drugich pochodnych cząstkowych:

$$
Det\left[\begin{array}{cc}2y&1+2x+2y\\1+2x+2y&2+2x\end{array}\right]
$$

Ponieważ rozwiązania są bardzo proste, wygodniej jest najpierw wstawiać je do macierzy, a dopiero potem liczyć wyznacznik, który będzie zawierał wyłącznie liczby.

Dla punktu  $x = -1$ ,  $y = 0$  mamy:

$$
Det\left[\begin{array}{cc} 0 & -1 \\ -1 & 0 \end{array}\right] = -1 < 0,
$$

jest to więc punkt siodłowy.

Dla punktu  $x = 0, y = 0$  mamy:

$$
Det\left[\begin{array}{cc} 0 & 1\\ 1 & 2 \end{array}\right] = -1 < 0,
$$

jest to punkt siodłowy.

Dla punktu  $x = -1$ ,  $y = 1$  mamy:

$$
Det\left[\begin{array}{cc} 2 & 1 \\ 1 & 0 \end{array}\right] = -1 < 0,
$$

i jest to także punkt siodłowy.

Dla punktu  $x = −2/3$ ,  $y = 1/3$  mamy:

$$
Det\left[\begin{array}{cc} 2/3 & 1/3\\ 1/3 & 2/3 \end{array}\right] = 1/3 > 0,
$$

jest to więc ekstremum. Musimy jeszcze ustalić, czy jest to minimum czy też maksimum. W tym celu badamy znak drugiej pochodnej cząstkowej *∂* <sup>2</sup>*F/∂x*<sup>2</sup> lub *∂* <sup>2</sup>*F/∂y*<sup>2</sup> . Najprostsza jest pochodna:

$$
\frac{\partial^2 F}{\partial x^2} = 2y = \frac{2}{3} > 0,
$$

czyli jest to minimum.

Do kompletu można dołożyć wartości funkcji *F*(*x, y*) w punktach siodłowych i maksimum:

$$
F(-1,0) = 1
$$
,  $F(0,0) = 1$ ,  $F(-1,1) = 1$ ,  $F(-2/3,1/3) = \frac{26}{27}$ .

Jak widać, wszystkie trzy punkty siodłowe są na tej samej wysokości równej 1, natomiast minimum jest w punkcie o wysokości 26*/*27 *<* 1, czyli poniżej nich.

Dysponując powyższymi informacjami można pokusić się o naszkicowanie wykresu konturowego funkcji *F*(*x, y*) w obszarze zawierającym punkty stacjonarne:

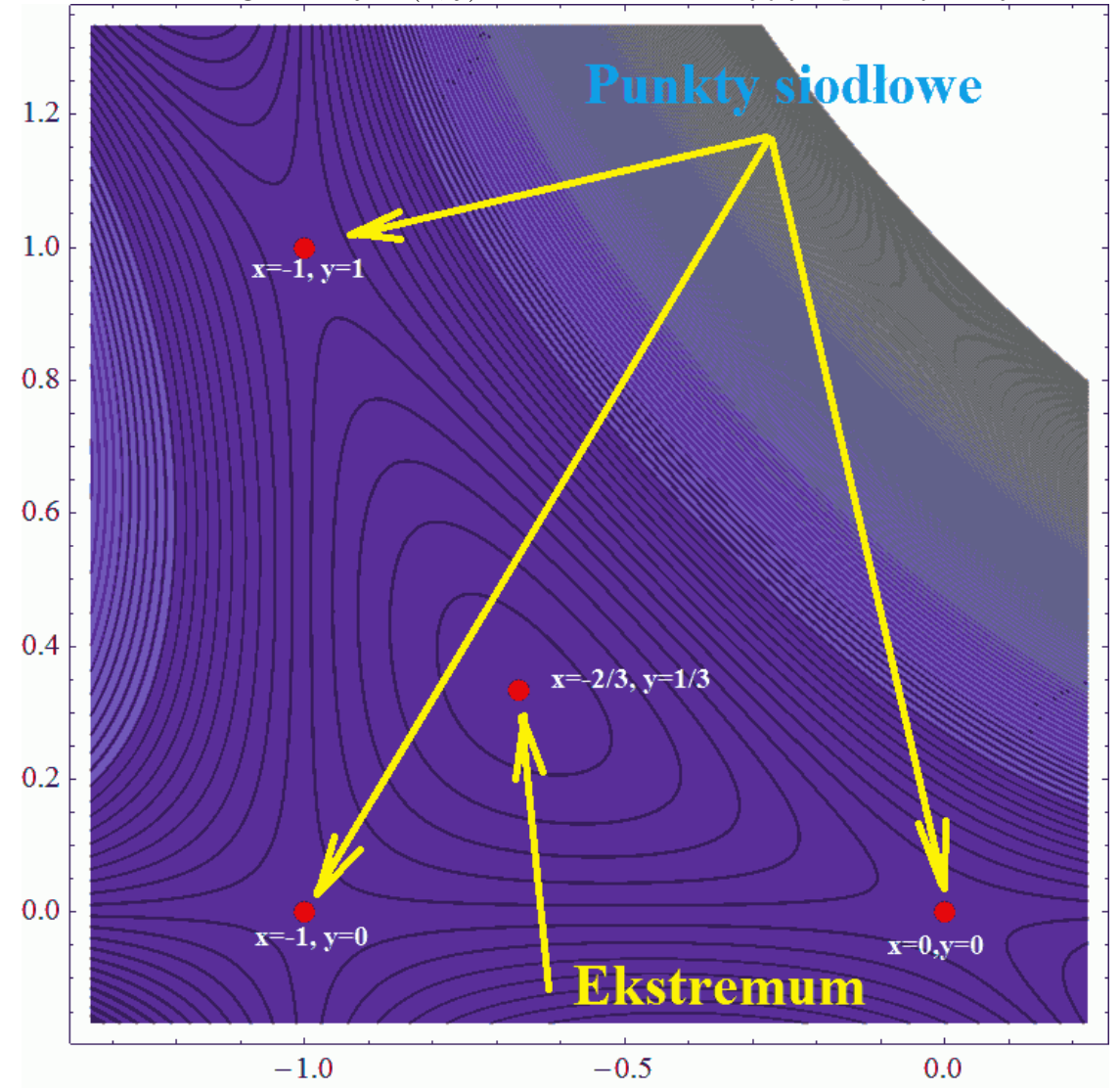

W trzech wymiarach wykres wygląda następująco, co tłumaczy nazwę "punkt

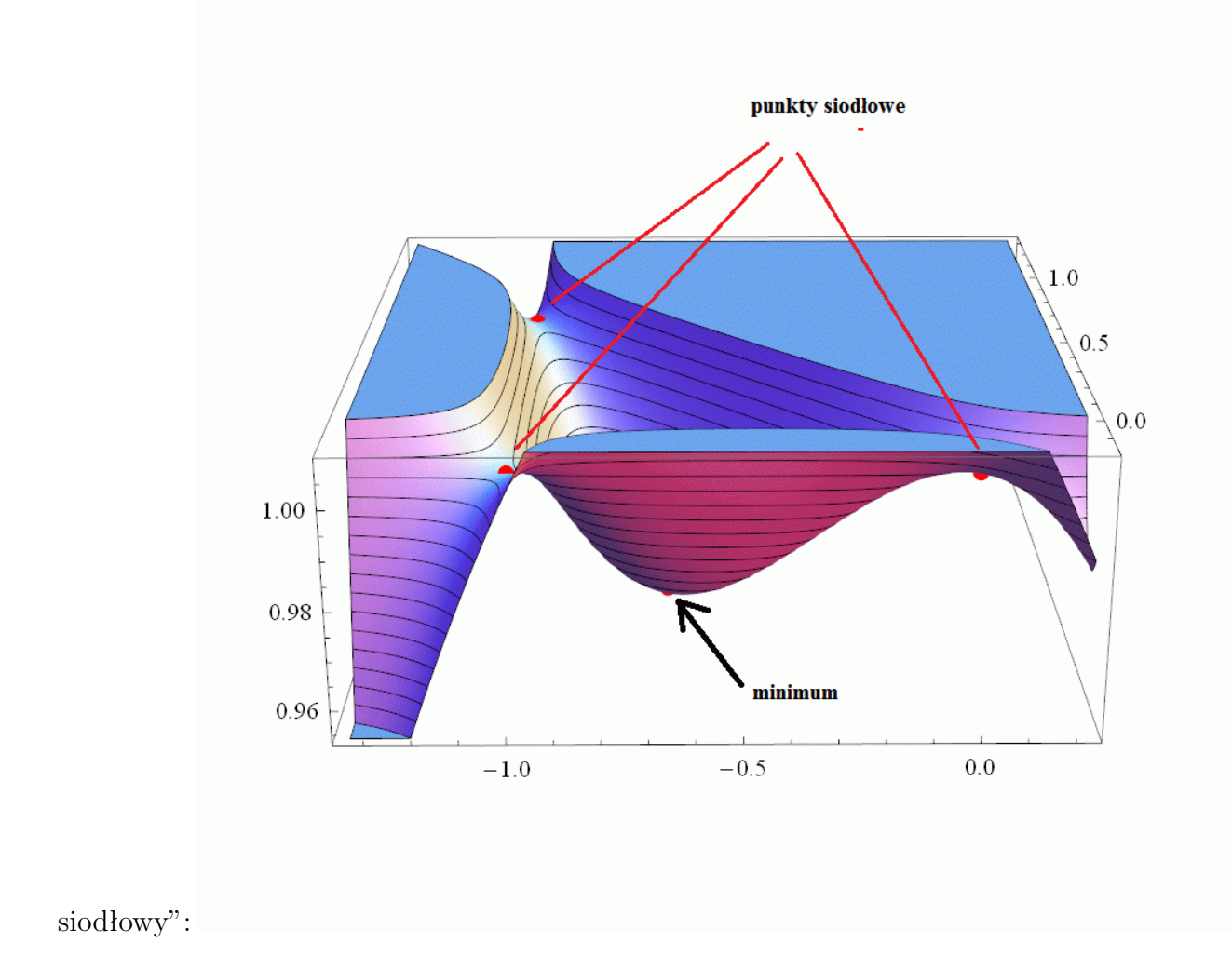

 $\overline{\text{andrzej.odrzywolek@uj.edu.pl}} \qquad \qquad \text{http://ribes.if.uj.edu.pl/matematyka/}$